$<<$ Windows7  $>>$ 

书名:<<Windows7中文版新手自学手册>>

- 13 ISBN 9787111312482
- 10 ISBN 7111312481

出版时间:2010-8

页数:378

PDF

更多资源请访问:http://www.tushu007.com

, tushu007.com

 $<<$ Windows7

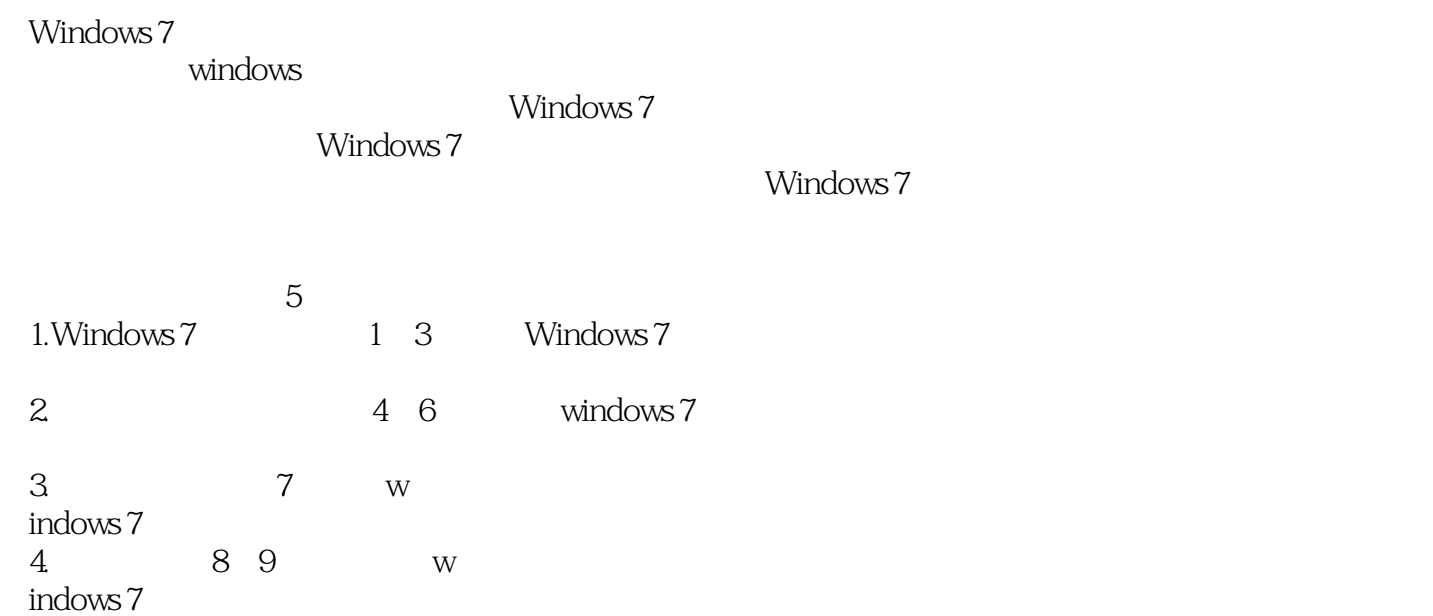

 $,$  tushu007.com

5.多媒体娱乐第10章介绍在windows 7操作系统中,体验多媒体娱乐功能的方法与技巧。

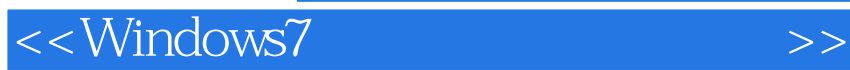

windows 7

Windows 7

 $\mu$  expecting the contract of the system  $\mu$ Windows 7 Windows 7

 $,$  tushu007.com

 $<<$ Windows7

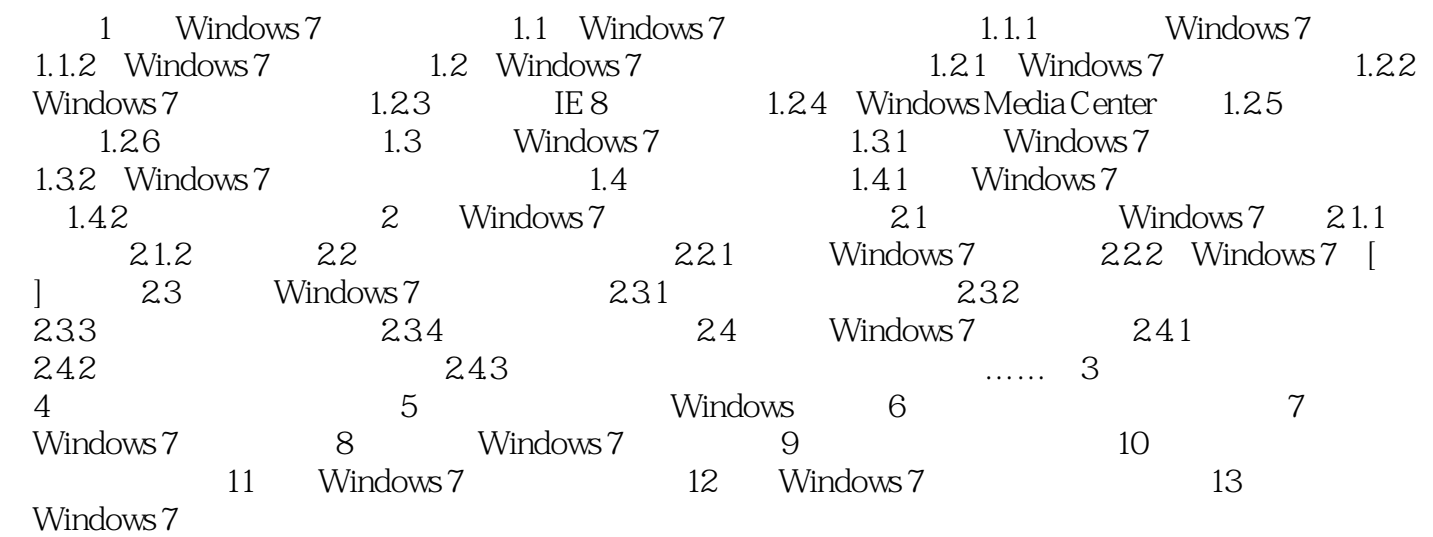

 $,$  tushu007.com

<<Windows7 Windows 7 Windows 1 Windows 1.0 2 Windows 2.0, 3 Windows 3.0, windows 2.0, and Windows 3.0, windows 3.0, windows 3.0, windows 3.0, and  $\mu$  and  $\mu$  and  $\mu$  and  $\mu$  and  $\mu$  and  $\mu$  and  $\mu$  and  $\mu$  and  $\mu$  and  $\mu$  and  $\mu$  an Windows 3.0 Windows NT Windows 3.1 Windows 3.0 版本号叫Windows 4.0,再接着是Windows 98/98 SE/ME,版本号依次是4.01998,4.10.2222和4.90.3000, Windows 9.X Winodws 4.0 Windows 2000 5.0 Windows XP 5.1 Windows Vista 6.0 Windows Vista has been been been been windows 7 Windows 5.1 Windows XP Windows 7 Mindows 6.1, Windows 7

, tushu007.com

7 cms.exe

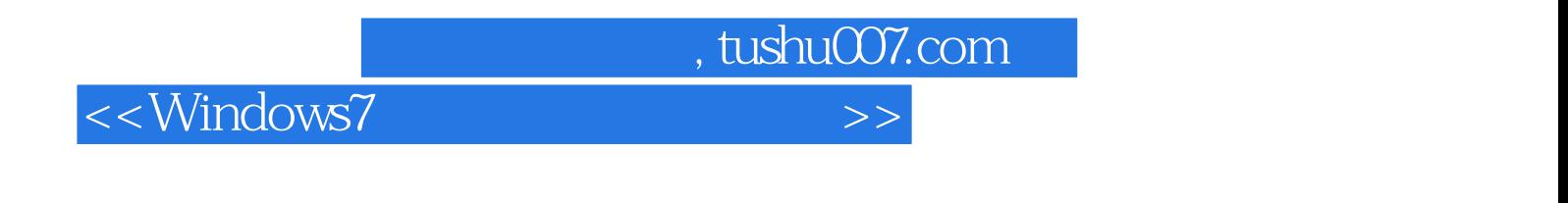

《Windows 7新手自学手册(中文版)》:求人不好求己,学电脑要靠自己!

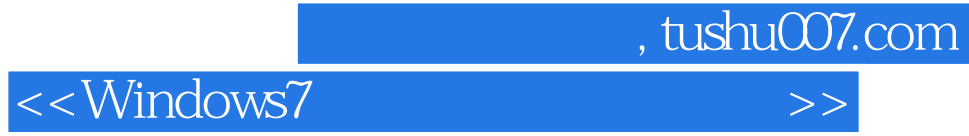

本站所提供下载的PDF图书仅提供预览和简介,请支持正版图书。

更多资源请访问:http://www.tushu007.com